## SEZNAM OBRÁZKŮ

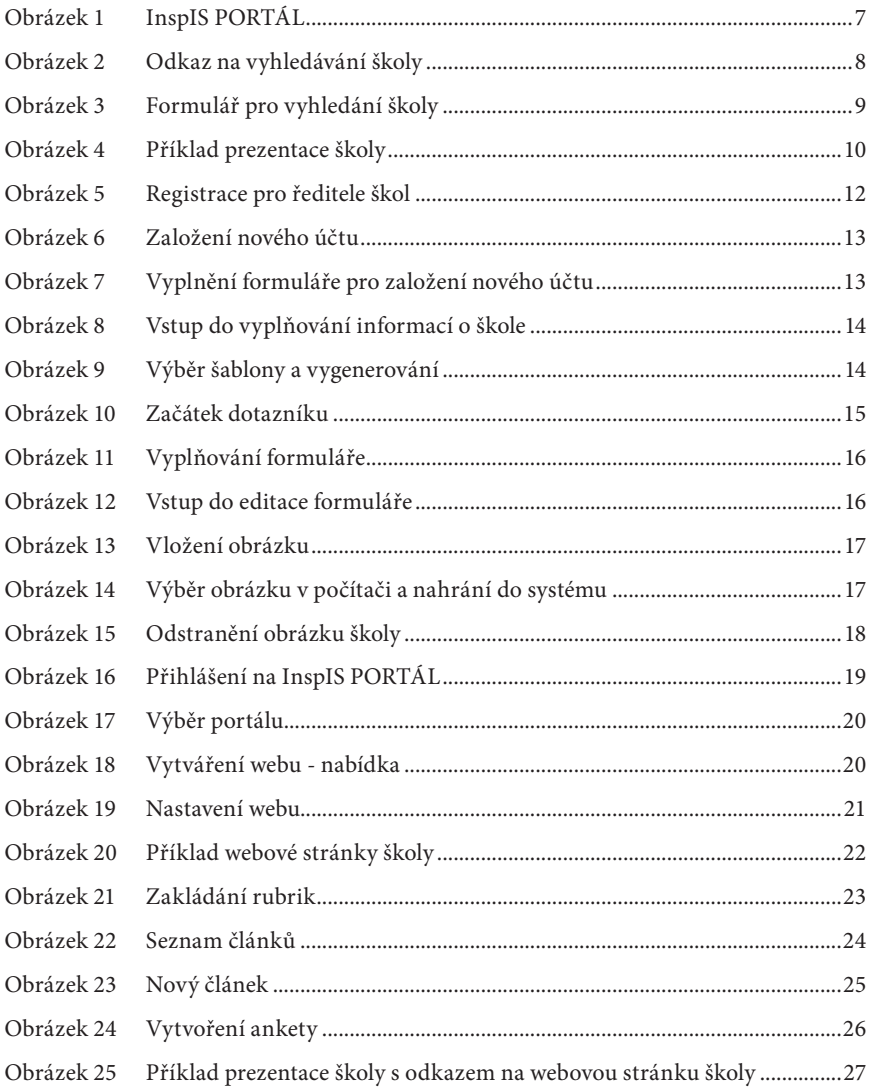